## "Python Machine Learning" 12 assignments: from chapter 1 to 6.

## Table of Contents

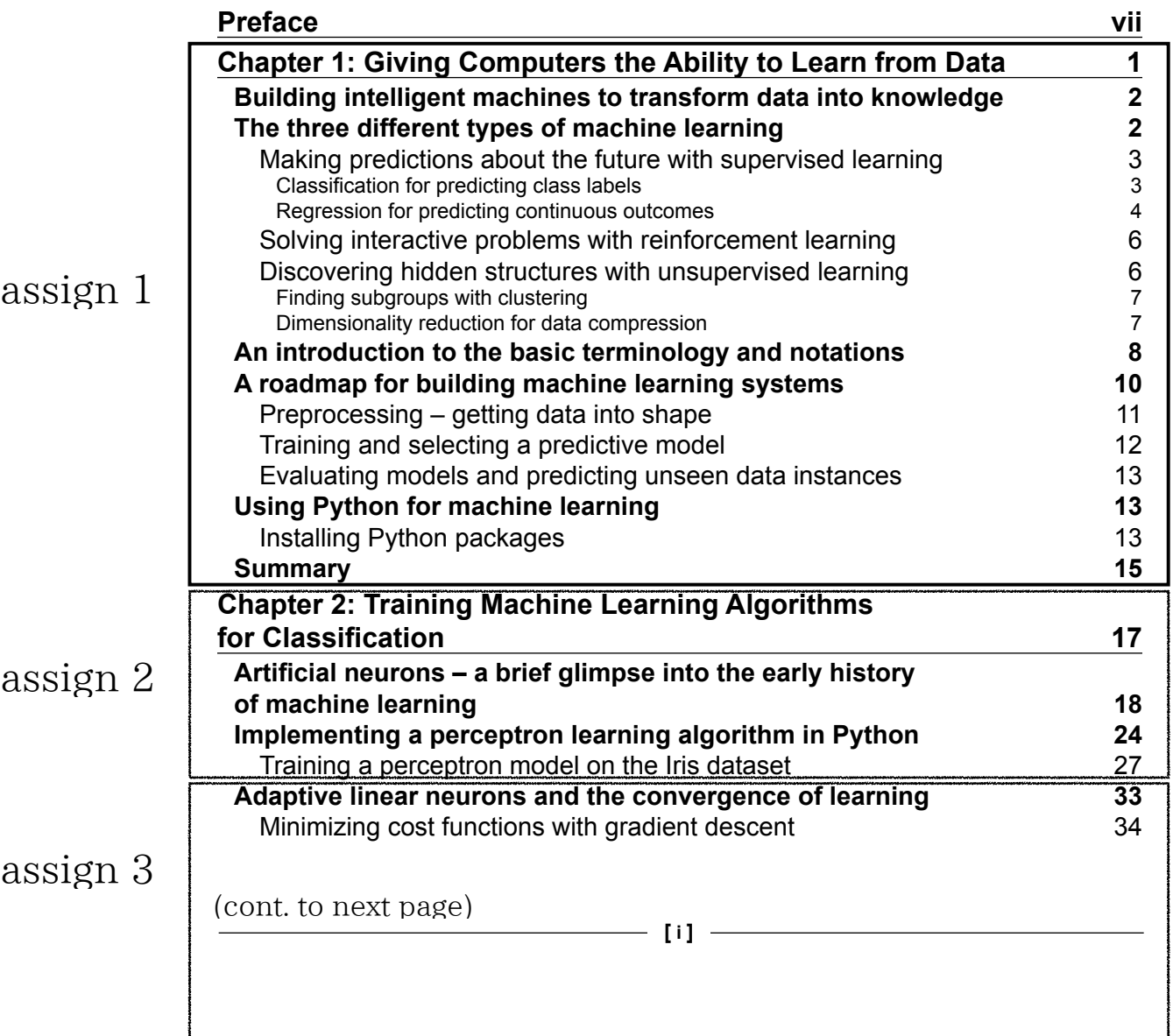

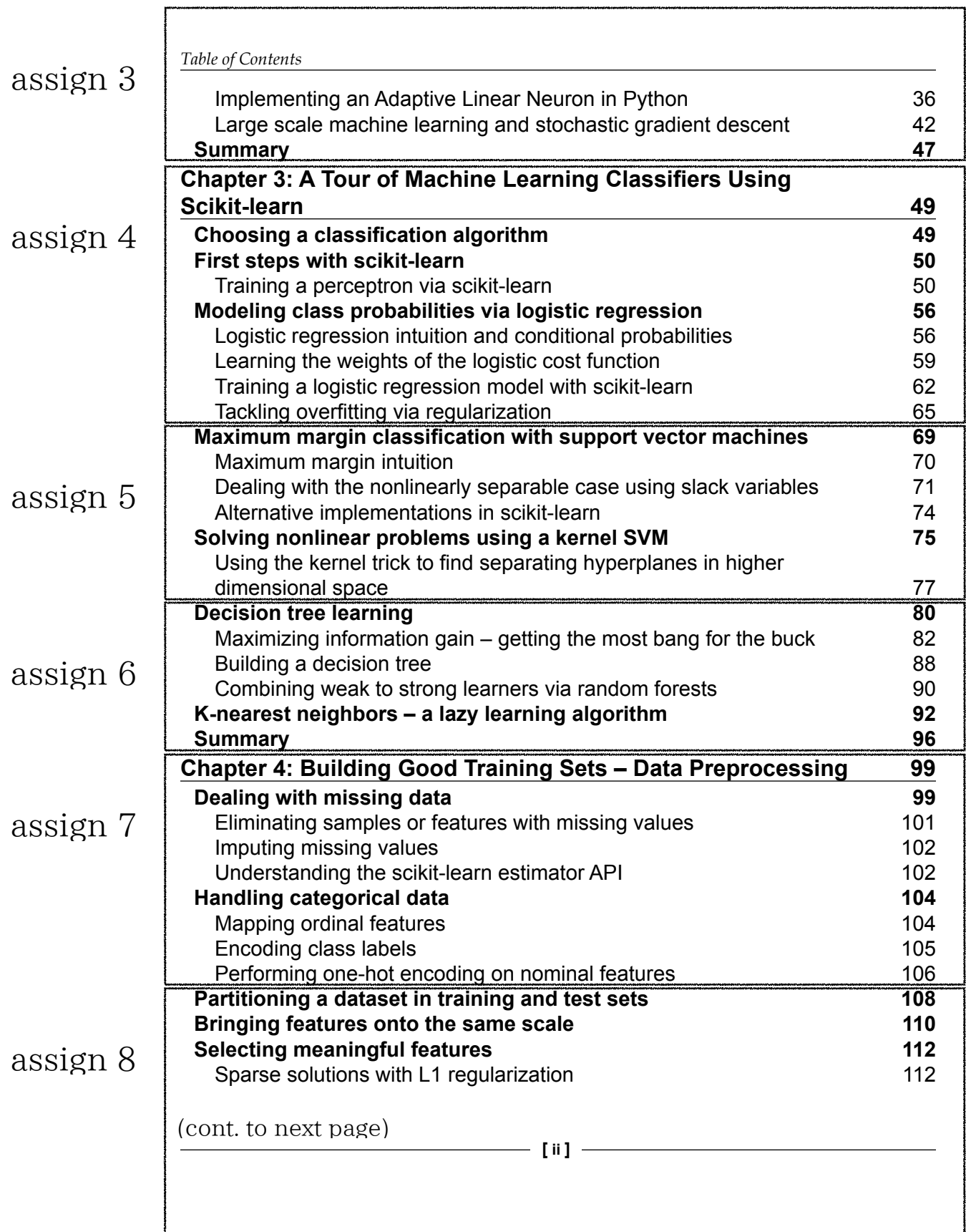

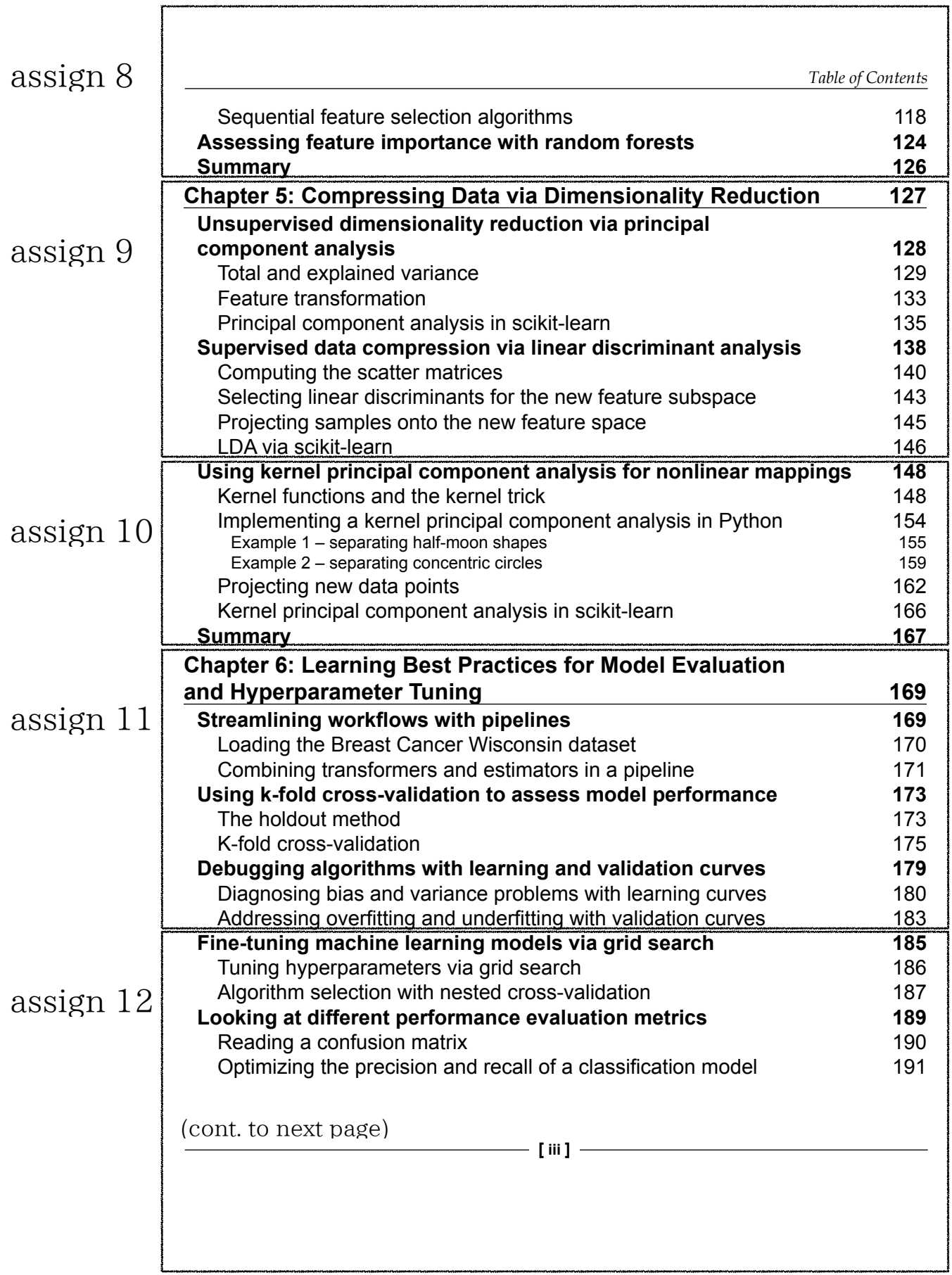

٣

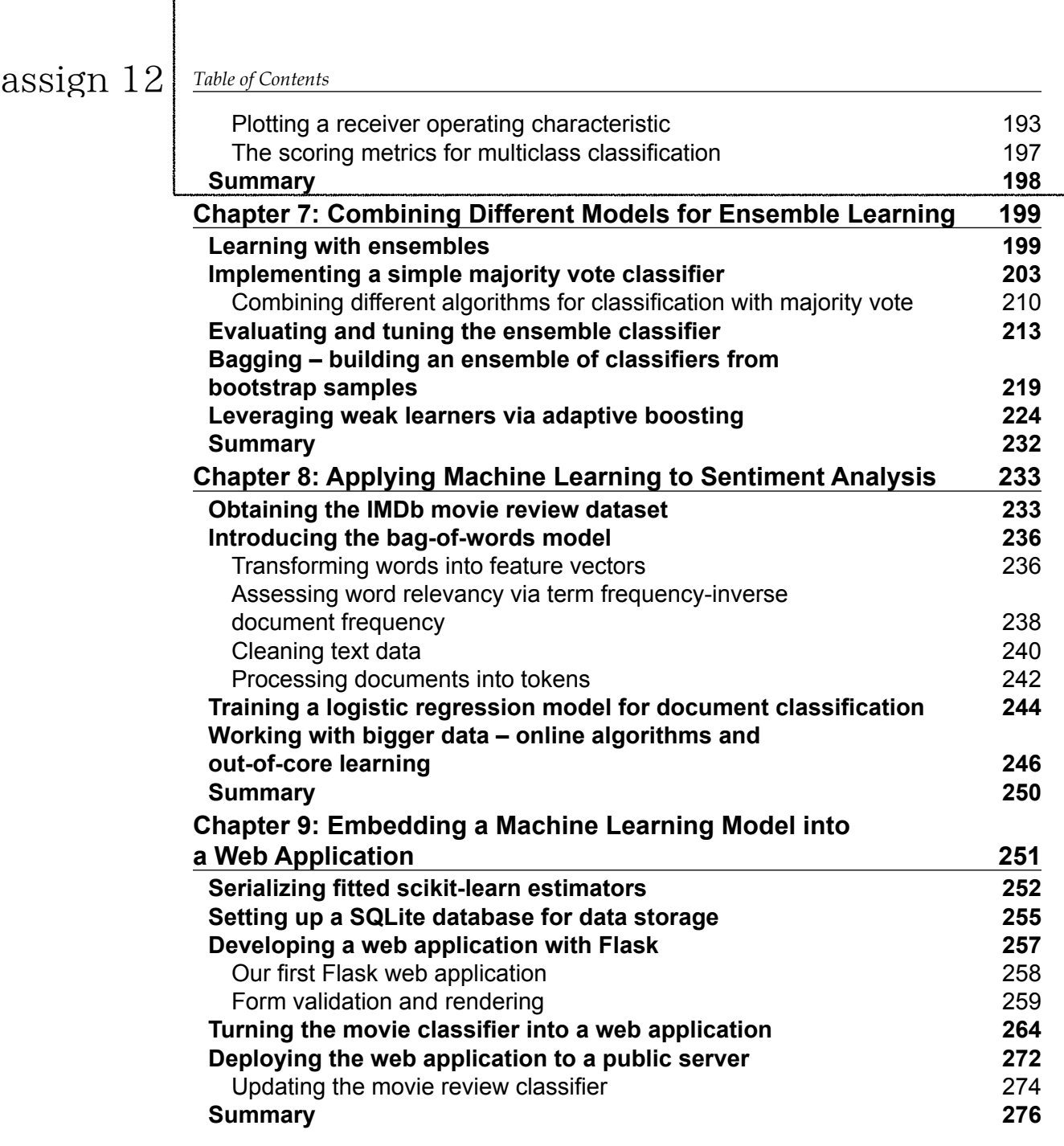